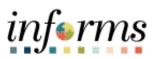

**Miami-Dade County** 

## Travel Authorization Job Aid

Version 1.0

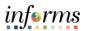

## TABLE OF CONTENTS

| TABLE OF CONTENTS             | 2 |
|-------------------------------|---|
| PURPOSE                       | 2 |
| CREATE A TRAVEL AUTHORIZATION | 3 |

## PURPOSE

This document provides instructions on how to create a travel authorization. This document is for all employees.

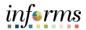

## **CREATE A TRAVEL AUTHORIZATION**

| Step                                                                                                    | Action                                                                                                    |  |  |  |  |  |
|----------------------------------------------------------------------------------------------------|----------------------------------------------------------------------------------------------------|--|--|--|--|--|
| 1.                                                                                                    | Navigation: Log in to INFORMS > Employee Self-Service > Travel and Expenses ><br>Create a Travel Authorization                                                                                                    |  |  |  |  |  |
| 2.                                                                                                    | Select Add New Value and enter the Employee ID. Finally, select Add:                                                                                                    |  |  |  |  |  |
|                                                                                                    | Kind Expenses     Travel Authorization                                                                                                    |  |  |  |  |  |
|                                                                                                    | Travel Authorization                                                                                                    |  |  |  |  |  |
|                                                                                                    | Eind an Existing Value Add a New Value                                                                                                    |  |  |  |  |  |
|                                                                                                    | Empl ID 10323923 Q                                                                                                    |  |  |  |  |  |
|                                                                                                    | bbA                                                                                                    |  |  |  |  |  |
|                                                                                                    | Find an Existing Value   Add a New Value                                                                                                    |  |  |  |  |  |
|                                                                                                    |                                                                                                    |  |  |  |  |  |
| 3.                                                                                                    | <ul> <li>Complete the Travel Authorization header (fields with an asterisk are required fields):         <ul> <li>Select an appropriate Business Purpose from the dropdown menu options</li> <li>Enter your travel authorization Description</li> <li>Select Default Location from the dropdown menu options</li> <li>Select travel dates</li> <li>If applicable, select the Cash Advance Requested check box and / or Vacation Combined with Travel Check box</li> <li>Use the Attachments link to attach documents to your request</li> </ul> </li> </ul> |  |  |  |  |  |
| Note: The Reference field introduces additional workflow approvals and should be left blank unless one of the predefined selections apply. |                                                                                                    |  |  |  |  |  |
|                                                                                                    |                                                                                                    |  |  |  |  |  |
|                                                                                                    | Business Purpose     Education     "Default Location     Orlandor L     Q.       "Description     Business Writing Workshop     "Default Scatton     04/05/2024     Date To     04/07/2024     Reference     ~       Projected Expension (P)     Cash Advance Requested     of Adachments     of Adachments                                                                                                    |  |  |  |  |  |
|                                                                                                    | Expand All     Collapse All     Add     # Q Guids-Fill     Totals (0 Lines)     0.00     USD       *Date     *Expanse Type                                                                                                    |  |  |  |  |  |
|                                                                                                    | Expand Al   Collapse Al Totals (0 Lines) 0.00 USD                                                                                                    |  |  |  |  |  |

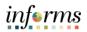

| Step | Action                                                                                                    |
|------|----------------------------------------------------------------------------------------------------|
| 4.   | Complete <b>Projected Expenses</b> that apply to your travel - Per Diem Meals<br>When <b>Per Diem-Full Day</b> or <b>Per Diem-First and Last Day</b> are selected, a <b>Meal</b><br><b>Exceptions</b> dropdown Menu will appear to give employees the option to specify any<br>meal exceptions they may have.                                                                                                    |
|      | Propriod       Cale Trand Autorization       Cale Trand Autorization       Cale Trand Autorizatio Autorization                                                                                                    |
| 5.   | Enter <b>Projected Expenses</b> that apply to your travel then select <b>Save for Later</b> .                                                                                                    |
| 6.   | Review header detail information, review <b>Projected Expenses</b> including the <b>Accounting Detail</b> lines associated with each expense, <b>Payment Type</b> and <b>Amount</b> . Select <b>Summary and Submit</b> to submit.                                                                                                    |
|      | Image: Create Travel Authorization       Image: Create Travel Authorization       Image: Create T |

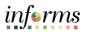

| Step | Action                                                                                                    |  |  |  |  |  |
|------|----------------------------------------------------------------------------------------------------|--|--|--|--|--|
| 7.   | Record your <b>Authorization ID</b> and ensure that the <b>Cash Advance Requested</b> flag is selected (if applicable).                                                                                                    |  |  |  |  |  |
|      | C aved and Expenses     Modify Travel Authorization       Modify Travel Authorization     Image: Comparison of Comparison Details       Modify Travel Authorization     Image: Comparison Details       Modify Travel Authorization     Image: Comparison Details       Description     Description       Description     Description       Description |  |  |  |  |  |
|      | Check the reasonable estimation certification box. Then select <b>Submit Travel Authorization.</b>                                                                                                    |  |  |  |  |  |
|      | Total Authorized Amount     200.00     USD       By checking this box, I certify these costs are reasonable estimates and comply with expense policy.     Submit Travel Authorization                                                                                                    |  |  |  |  |  |
| 8.   | A pop-up box will appear to request confirmation of your travel authorization. Review the <b>Total Authorized Amount</b> and select <b>OK</b> .                                                                                                    |  |  |  |  |  |
|      | Travel Auth Submit Confirm ×                                                                                                    |  |  |  |  |  |
|      | Hep<br>Create Travel Authorization<br>Save Confirmation<br>Danny Vargas<br>Totals ()<br>Total Authorized Amount 69.00 USD<br>OK Cancel                                                                                                    |  |  |  |  |  |

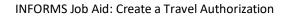

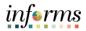

| Step | Action                                                                                                    |                                                                                                    |                                                                                                    |                         |
|------|----------------------------------------------------------------------------------------------------|----------------------------------------------------------------------------------------------------|----------------------------------------------------------------------------------------------------|-------------------------|
| 9.   | The Travel Authorization Doc<br>submission.<br>Select <b>Refresh Approval Stat</b>                                                                                                    |                                                                                                    |                                                                                                    |                         |
|      | MANUCACK                                                                                                    |                                                                                                    |                                                                                                    | informs                 |
|      | c ravel Authorization                                                                                                    | Travel Authorization                                                                                                    | *                                                                                                    |                         |
|      | Travel Authorization                                                                                                    |                                                                                                    | New Window   H                                                                                                    | lelp   Personalize Page |
|      | Devery Vergas           There stored authorization 00000000331 has been subdentified for argument.         The stored authorization 00000000331 has been subdentified for argument.         The subdentified for argument of the subdentified for argument.           Business Purpose         Exaction Ontomined with Trip<br>Castin Advance Requested         The subdentified for argument.         The subdentified for argument.           Totals ①         @ Cash Advance Requested         @ Verw Phil | efault Location Orlando, FL.<br>Date Trom 04/10/2024 Date To 04/11/2024<br>Reference O Notes<br>Denied Expenses 0.00 USD<br>Total Authorized Amount 69.00 USD | Actions Choose an Action   Authorization ID 0000005258 Submission in Process                                                                                                    |                         |
|      | By checking this box. Learthy these costs are reasonable estimates and of<br>Submit Toreal Authorization     Refresh Approval Status     Return to Search Notify                                                                                                    | ompy with expense policy,                                                                                                    |                                                                                                    |                         |
|      |                                                                                                    |                                                                                                    |                                                                                                    |                         |
|      | * Approval History                                                                                                    | genitor Department Director<br>no-Henandez David Ciuditeter                                                                                                   | Celtures Economic Celtures Contractor / Processor / Processor / Pr |                         |
|      | Action Role                                                                                                    | Name                                                                                                    | Date/Time                                                                                                    |                         |
|      | Submitted Employee                                                                                                    | Danny Vargas                                                                                                    | 04/09/2024 3.02:18PM                                                                                                    |                         |
|      | Return to Search Notify                                                                                                    |                                                                                                    |                                                                                                    |                         |